## **EasyMercurial - Feature #203 Make "Show All Files" persistent**

2011-07-06 07:40 PM - Chris Cannam

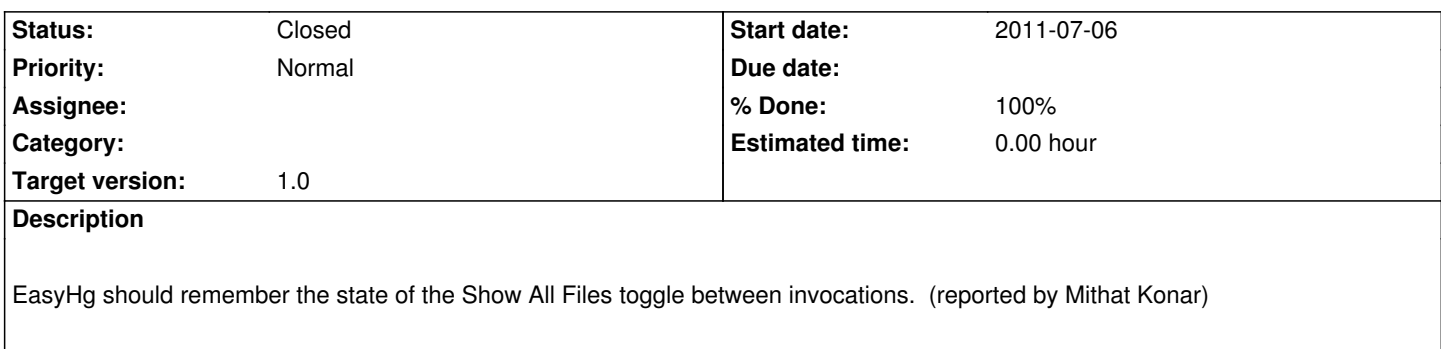

## **History**

## **#1 - 2011-08-16 03:16 PM - Chris Cannam**

*- Target version set to 1.0*

## **#2 - 2011-08-17 03:10 PM - Chris Cannam**

*- Status changed from New to Closed*

*- % Done changed from 0 to 100*

Fixed in commit:896b7903e8f2